# LLDP op de RV34x Series router inschakelen Ī

# Doel

Link Layer Discovery Protocol (LLDP) is een leverancierneutraal protocol op de link dat wordt gebruikt om buren te identificeren op een IEEE 802 Local Area Network (LAN), vooral voor bekabeld Ethernet-netwerk. De netwerkapparaten adverteren hun identiteit en mogelijkheden van elke interface met een vaste interval.

Het doel van dit artikel is om u te tonen hoe u LLDP op de RV34x Series router kunt inschakelen.

#### Toepasselijke apparaten

• RV34x Series

### Softwareversie

● 1.0.02.16

# LLDP inschakelen

Stap 1. Meld u aan bij het webgebaseerde hulpprogramma van de router en kies Systeemconfiguratie > LLDP.

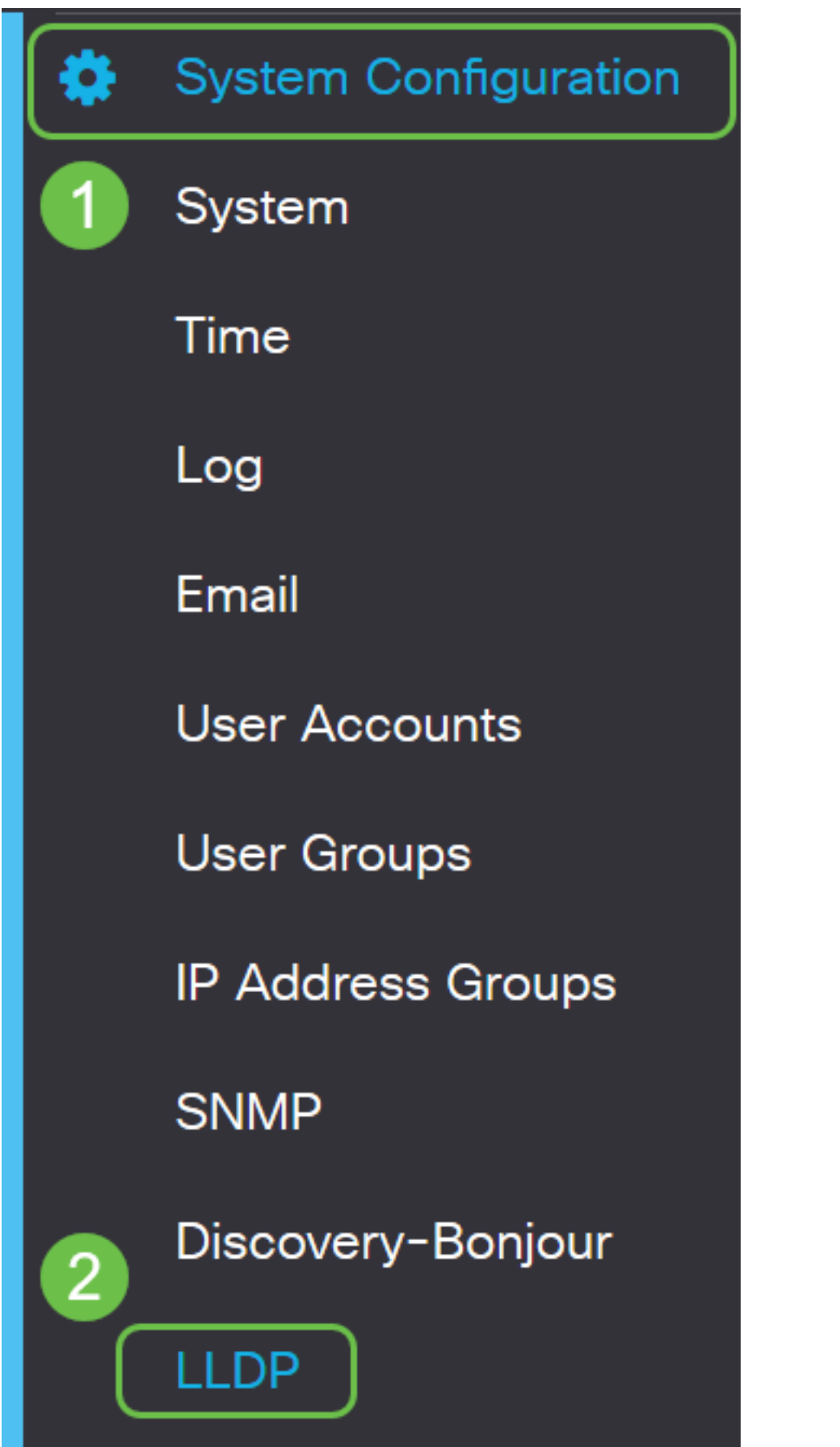

Stap 2. Controleer het dialoogvenster LLDP inschakelen om LLDP-gegevens in te schakelen.

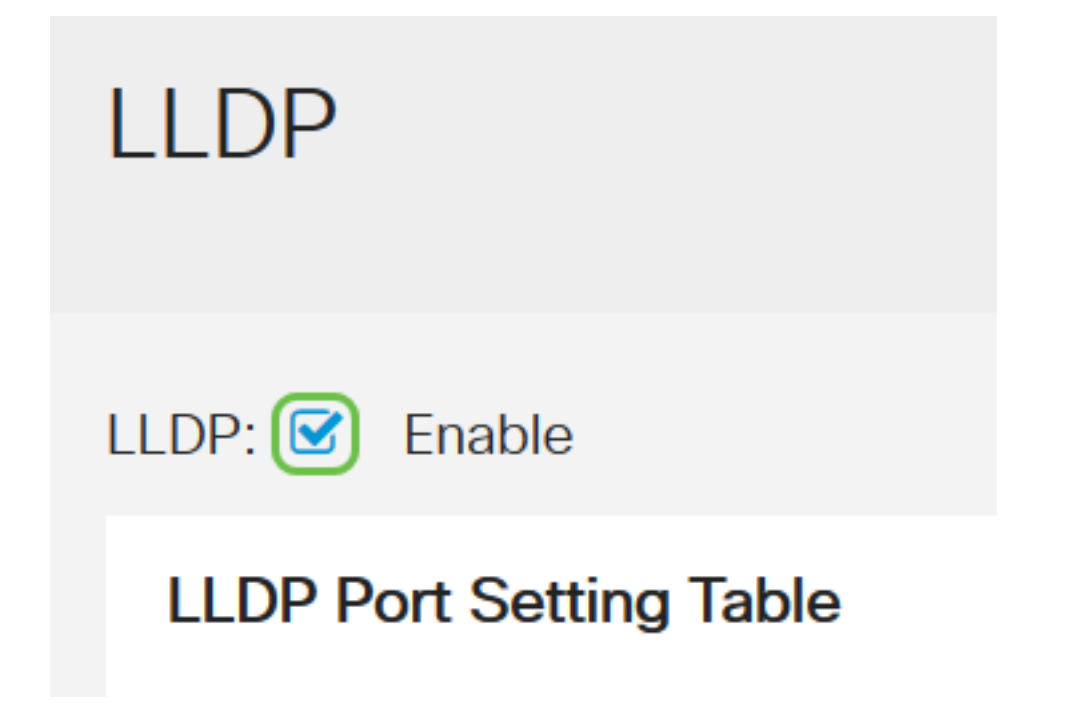

Stap 3. In de LLDP-tabel met poortinstellingen controleert u het vakje LLDP-bestand voor elke benodigde of toepasselijke interface.

Opmerking: In dit voorbeeld, hebben alle interfaces LLDP toegelaten.

#### **LLDP Port Setting Table**

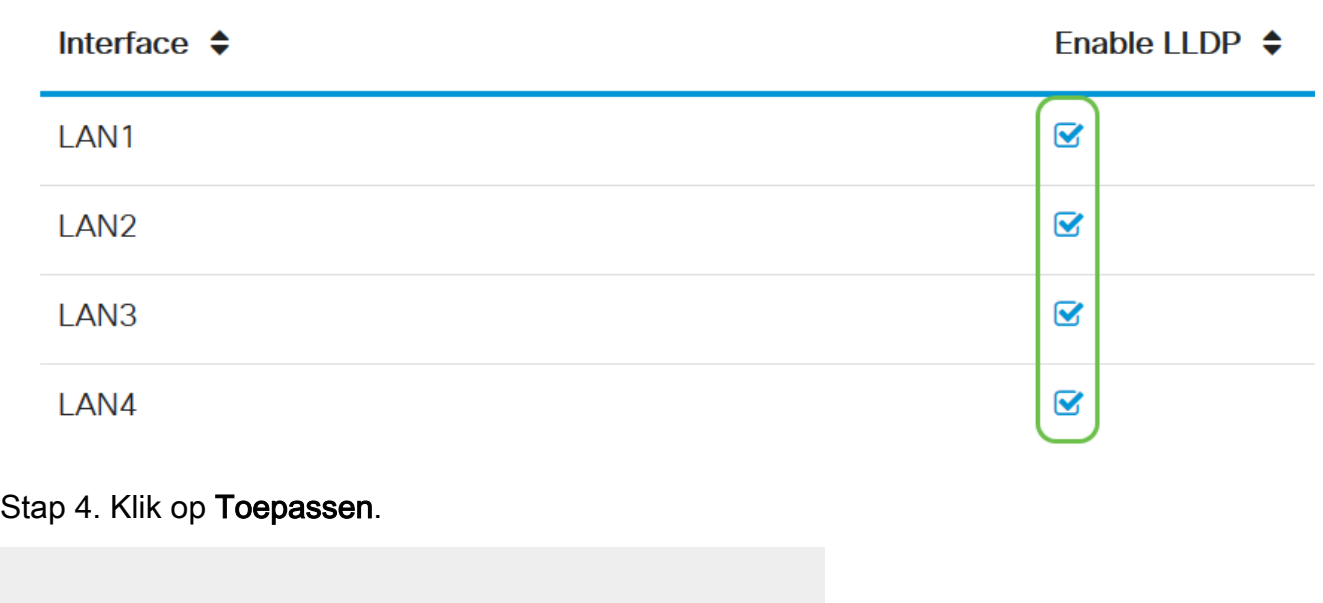

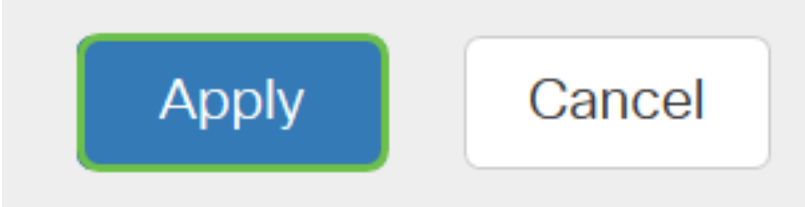

- De LLDP-buurtabel geeft de volgende velden weer:
- Lokale poort vertegenwoordigt het Ethernet adapternummer waardoor de buur met het apparaat is verbonden.
- Chassis ID Subtype vertegenwoordigt het type chassis-ID van het buuradres (bijvoorbeeld

Media Access Control (MAC).

- Chassis ID is de identificator van het chassis. Wanneer het chassis ID subtype een MACadres is, wordt het MAC-adres van het apparaat weergegeven.
- Poortsubtype Dit is het type haven van de buur.
- Port-ID is de haven die wordt gebruikt.
- Systeemnaam Geeft de naam van het buurapparaat weer.
- Tijd om te leven Dit is de tijd in seconden waarna de LLDP-advertentie bijwerkt.

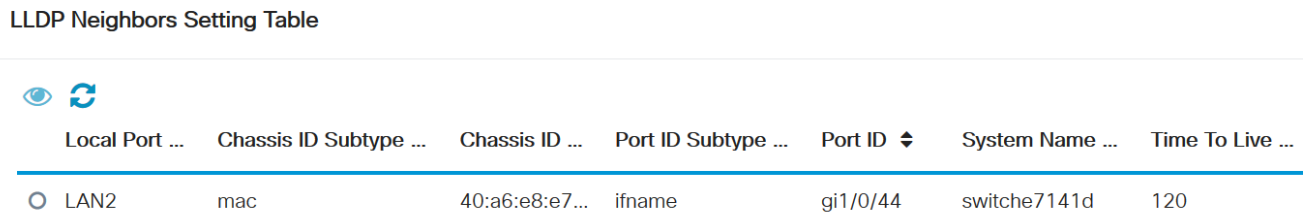

Stap 5. (Optioneel) Klik op de radioknop naast de buis in de LLDP-buurtabel en klik op het oogpictogram om gedetailleerde informatie over de buur te zien.

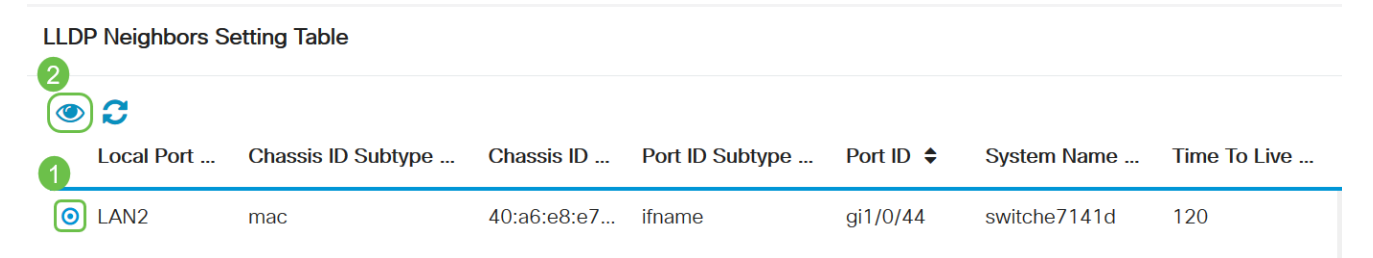

Stap 6. Hier kunt u de gegevens bekijken. Klik op OK om naar de LLDP-pagina terug te keren.

# **LLDP** Detail

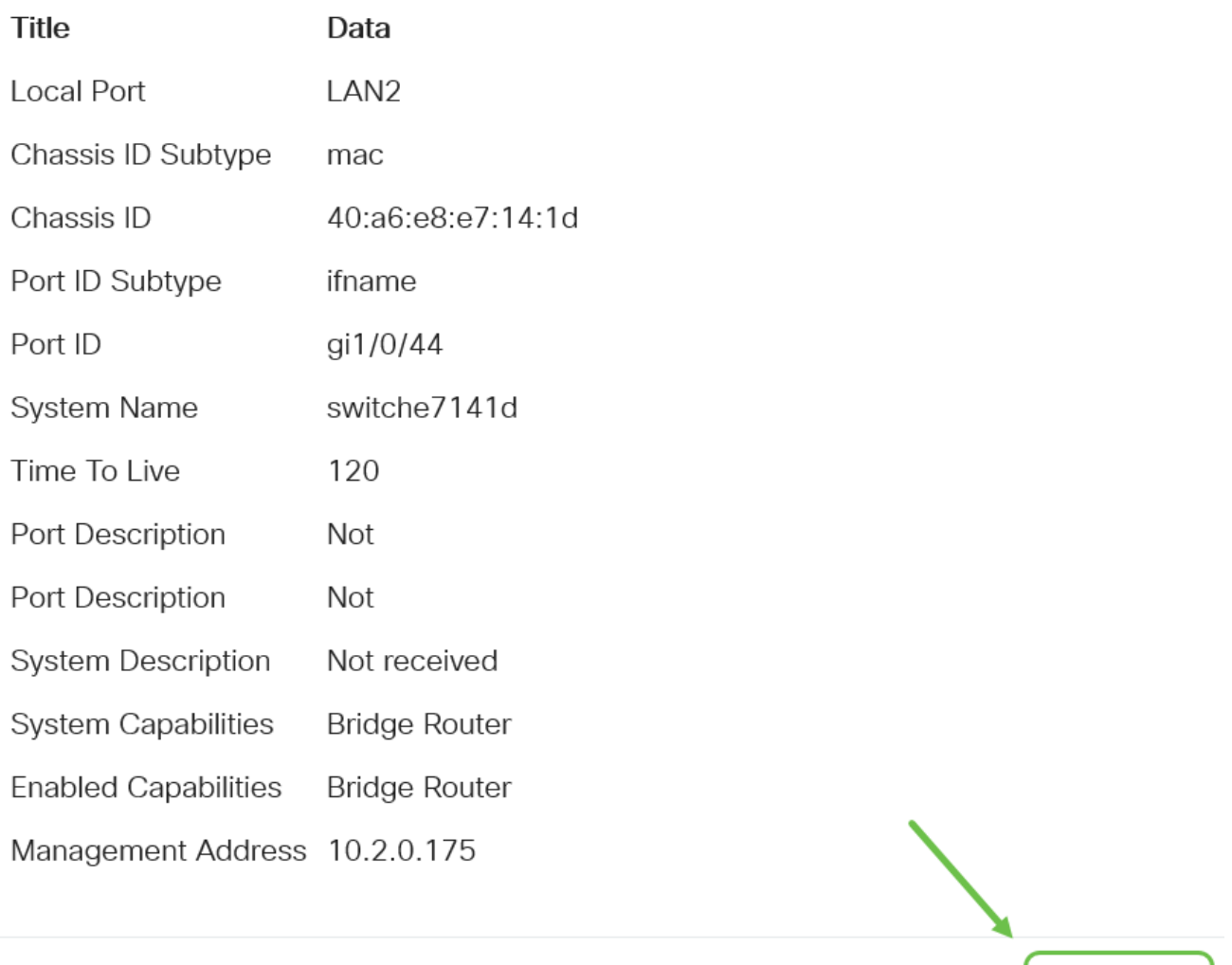

U zou nu met succes de LLDP op de RV34x Series router moeten hebben ingeschakeld.

 $\overline{\mathsf{OK}}$